# **Course Outline - Excel Intermediate** : a one-day training course

T

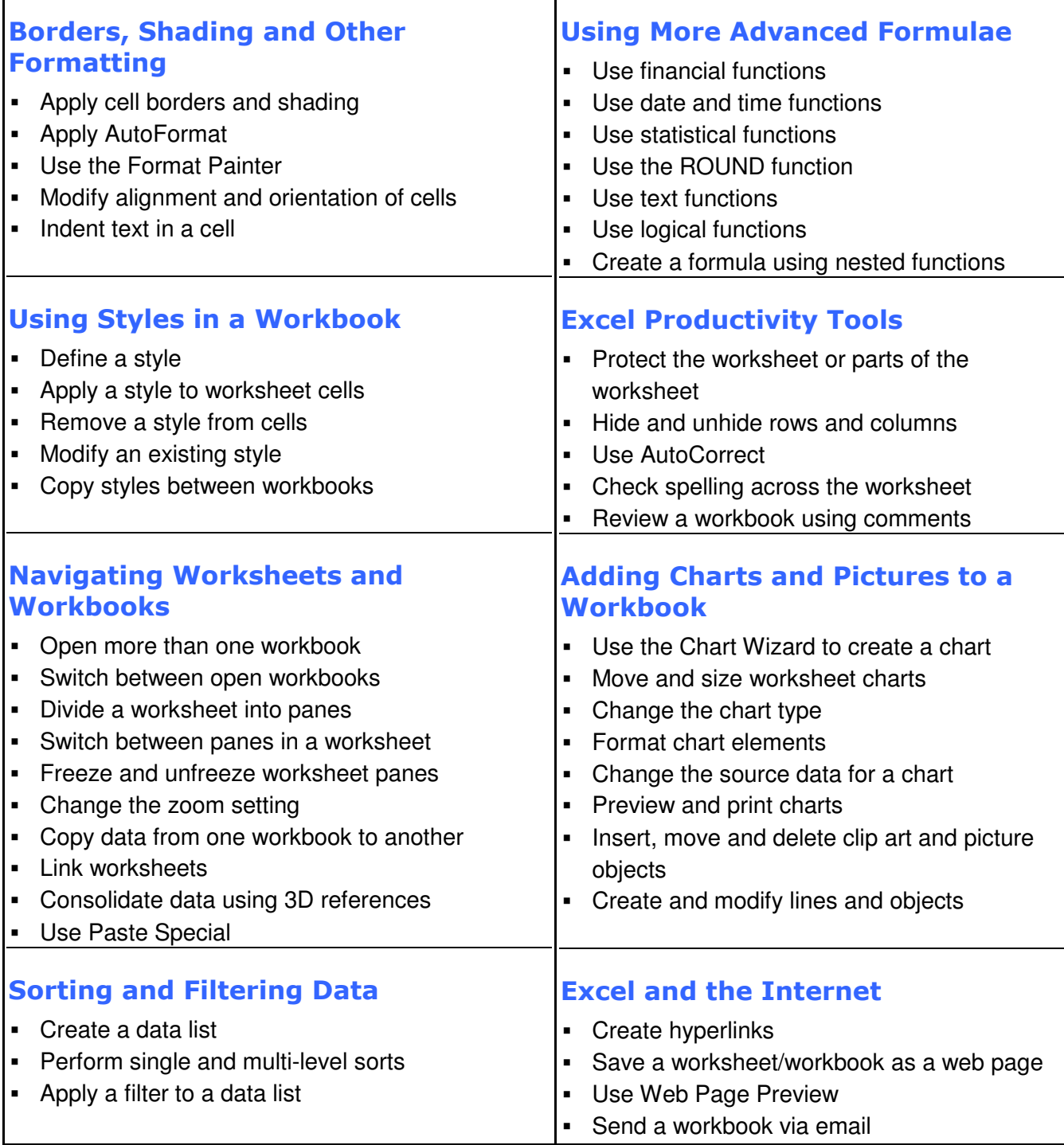

#### **© Innovatis bv 2010**

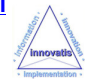

# **Microsoft Excel Intermediate**

# A one-day training course

## Course Aims

This training course will teach students how to create sophisticated worksheets that incorporate advanced formatting options, formulae, charts and graphics. Students will also learn how to speed up workbook creation with the latest productivity and timesaving features of Microsoft Excel. The course also covers the Internet tools that allow publication of a worksheet in HTML.

## Course Objectives

Upon successful completion of this Intermediate course, students will be able to:

- Apply formats to worksheets; apply borders and shading
- Use more advanced formulae; use styles in the worksheet
- **Sort and filter data**
- Add charts/graphs and pictures to the worksheet
- Use Excel's productivity tools; work with multiple workbooks
- Review and print worksheets; print areas, margins, headers, footers, pagebreaks

## Who Should Attend?

Users with a basic understanding of Microsoft Excel who want to consolidate and expand on their knowledge of the basic features in a short space of time.

Note : A working knowledge of using PCs in the Microsoft Windows environment is required. Students should also have experience of creating, formatting and printing worksheets with Microsoft Excel, with knowledge of basic functions such as SUM, AVERAGE, MAX and MIN.

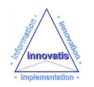